## CORLABEL **Your Labels, Your way**

 $2.000 \div$ 

## **INDESIGN SPOT WHITE GUIDE**

- 1. Create a new spot color called "spot white." We use 50% magenta to represent this spot color, but any color works so long as the name matches in all lowercase.
- 2. Duplicate your artwork onto a new layer called "spot white."
- 3. Any colors that should be metallic on metallic labels or show through on clear labels should be converted to white on this layer. Any colors being backed with white ink should be converted to the "spot white" spot color.

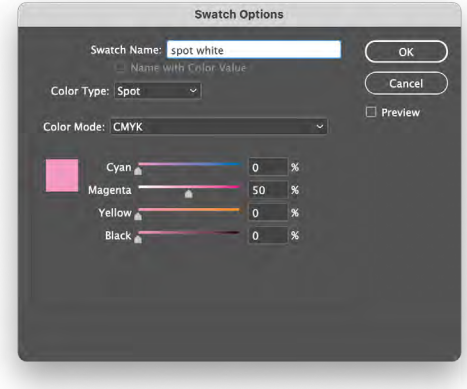

4. Export your file as a PDF either using the PDF preset provided by us (feel free to request it if you do not have it) or adjust the "High Quality Print" preset to use "Acrobat 7 (PDF 1.6)" for Compatibility and then check the box for "Create Acrobat Layers." We also recommend adjusting your Compression settings to "Do Not Downsample" in the "Compression" settings to avoid reducing artwork below our 800ppi recommended resolution for raster images.

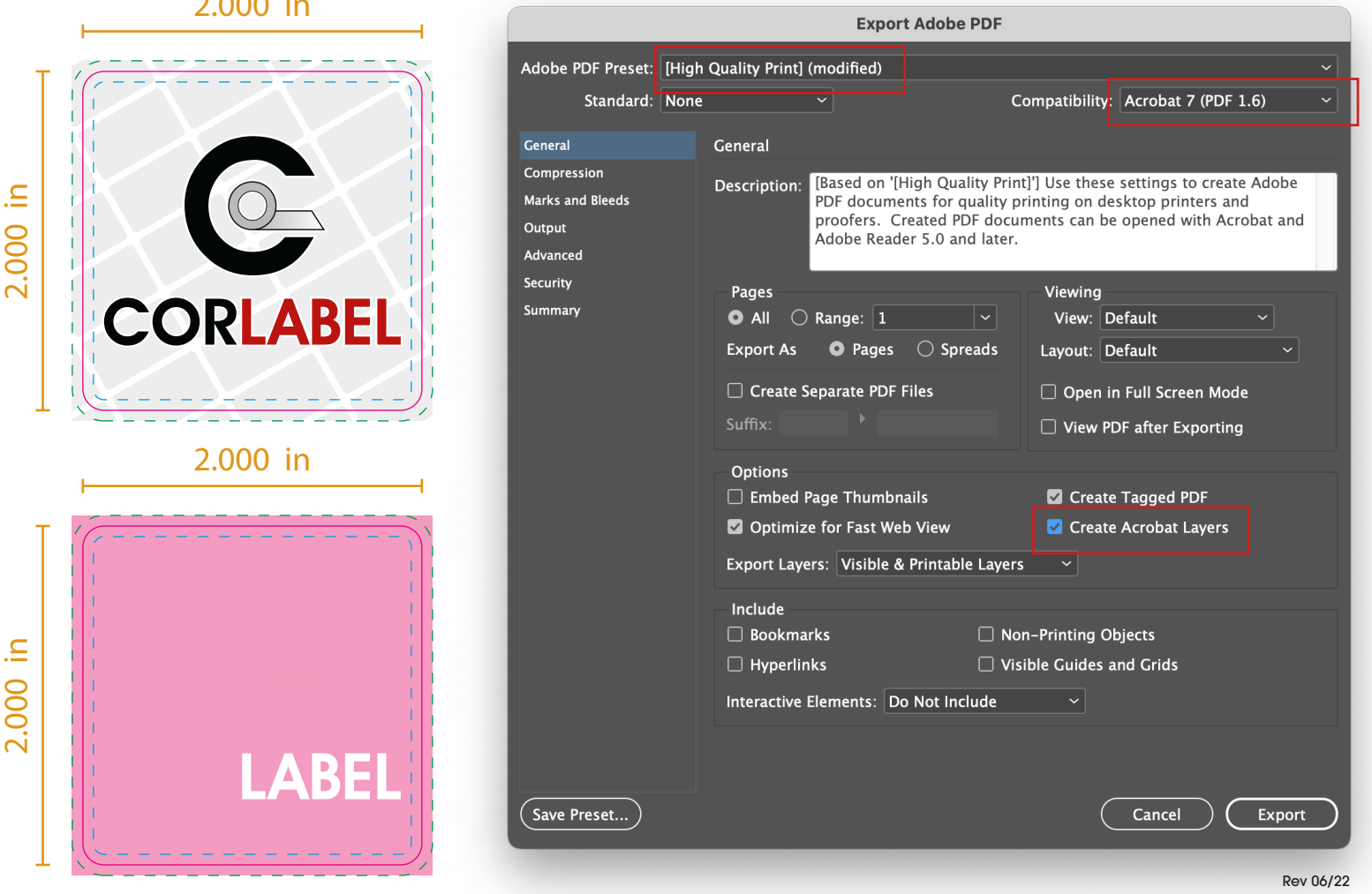